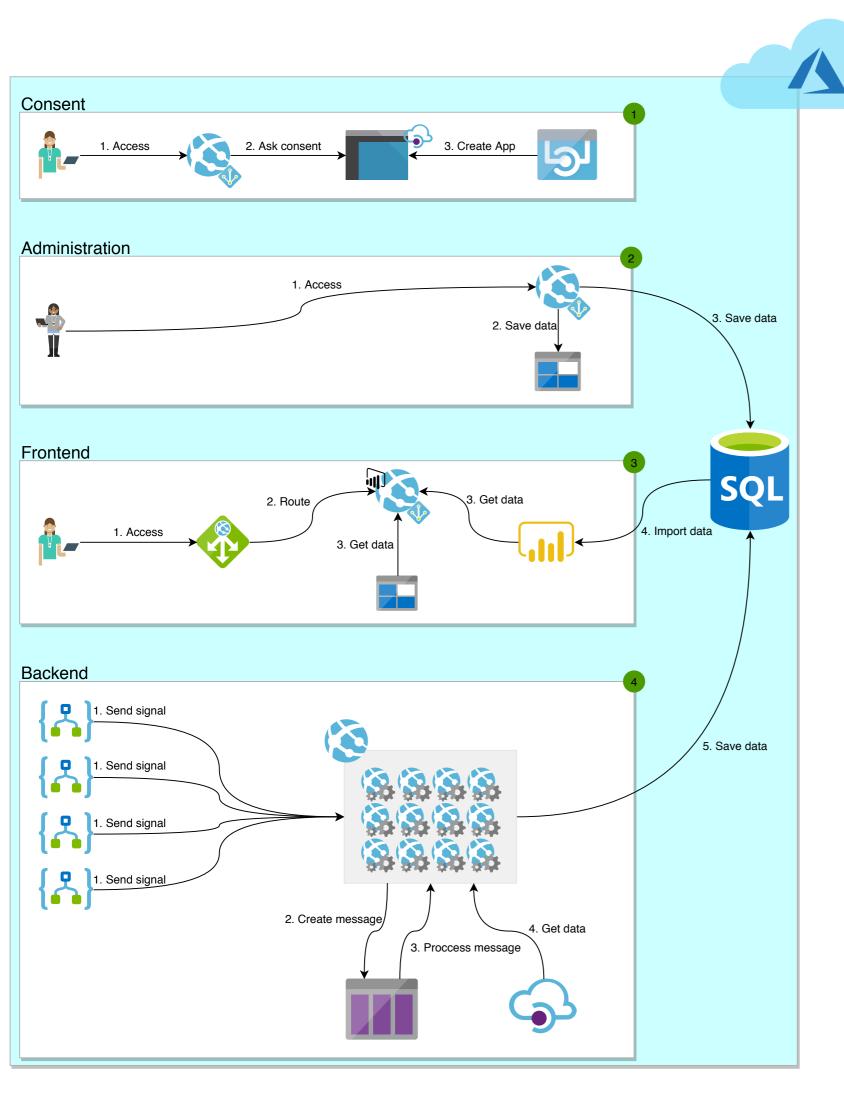

- Global Admin user must give consent for the application to access the Azure APIs.
  - An application will be created in the tenant's Azure Active Directory. This is needed to collect metrics and billing data for some types of contracts.
- Only administrator users have access to this module.
  This module saves information in Azure SQL and Storage Account.
- Users have access to reports.
  Reports are made available by PowerBI Embedded.
  PowerBI datasets are powered by Azure SQL data.
  Some reports fetch data from Storage Account.
- Logic Apps send signals to WebJobs that create messages in the queue. These messages are processed by other WebJobs that get data from the APIs and save to the Database.

  This only is possible after Global Admin consent.